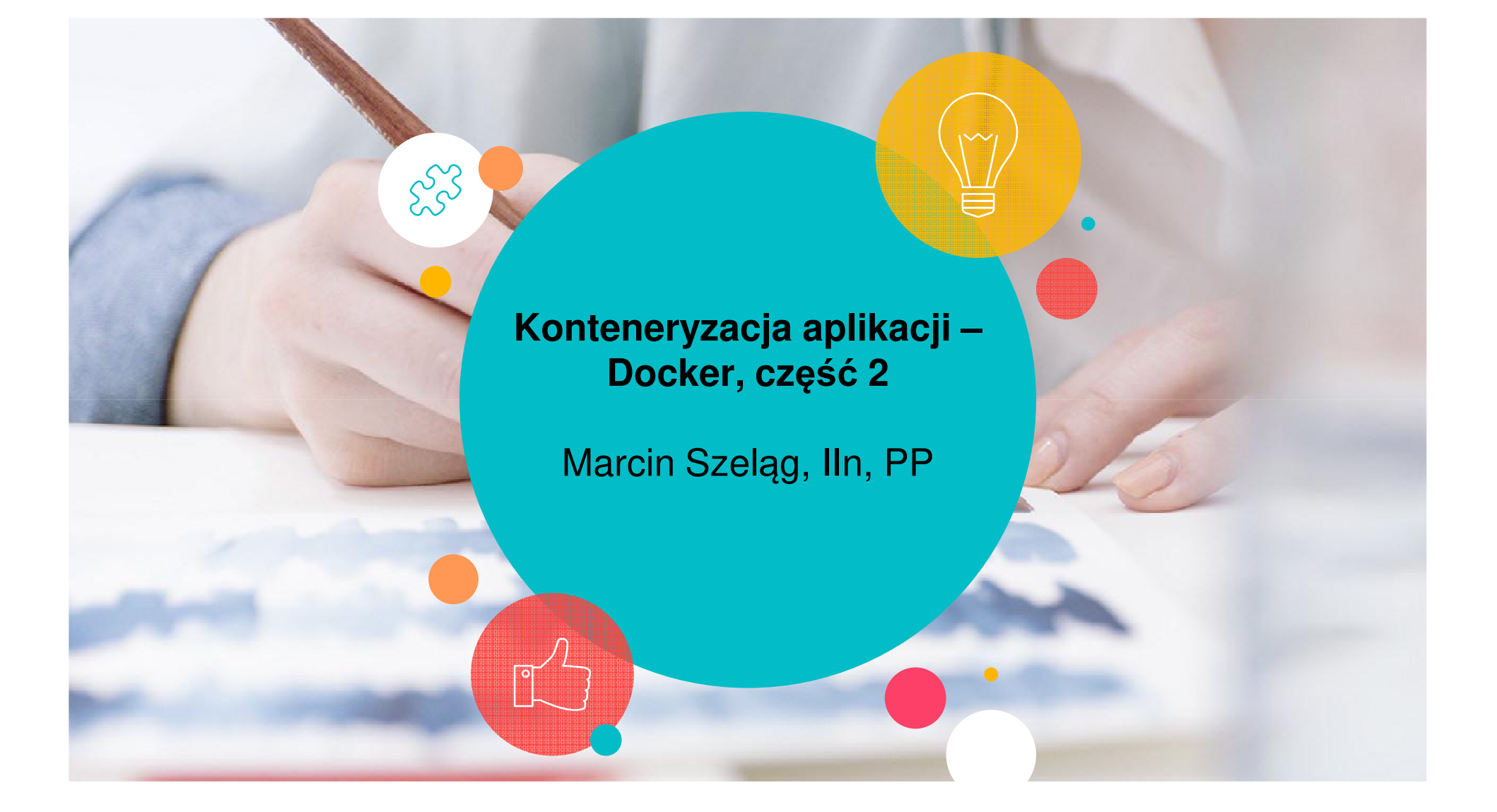

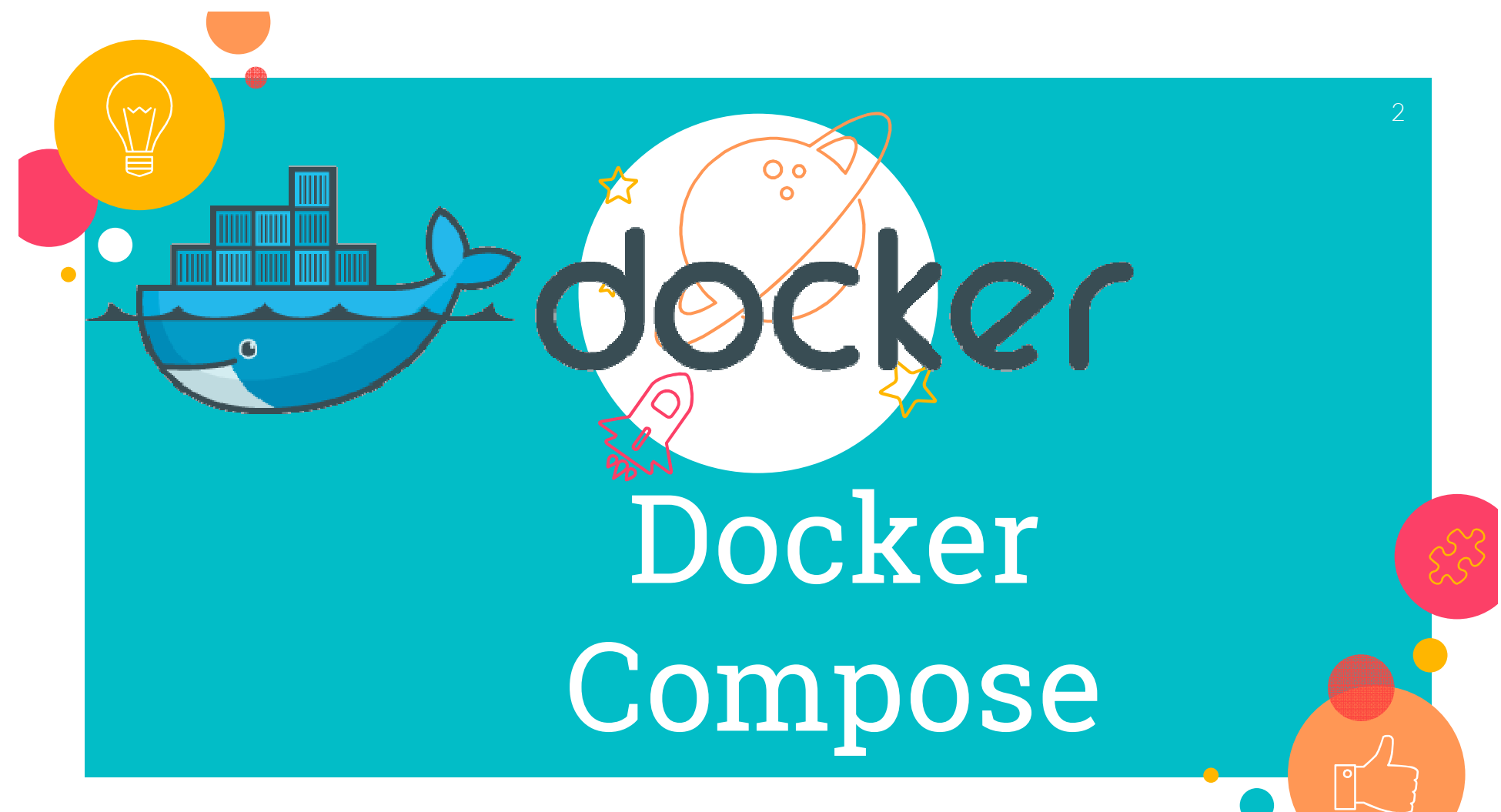

https://upload.wikimedia.org/wikipedia/commons/7/79/Docker\_%28container\_engine%29\_logo.png

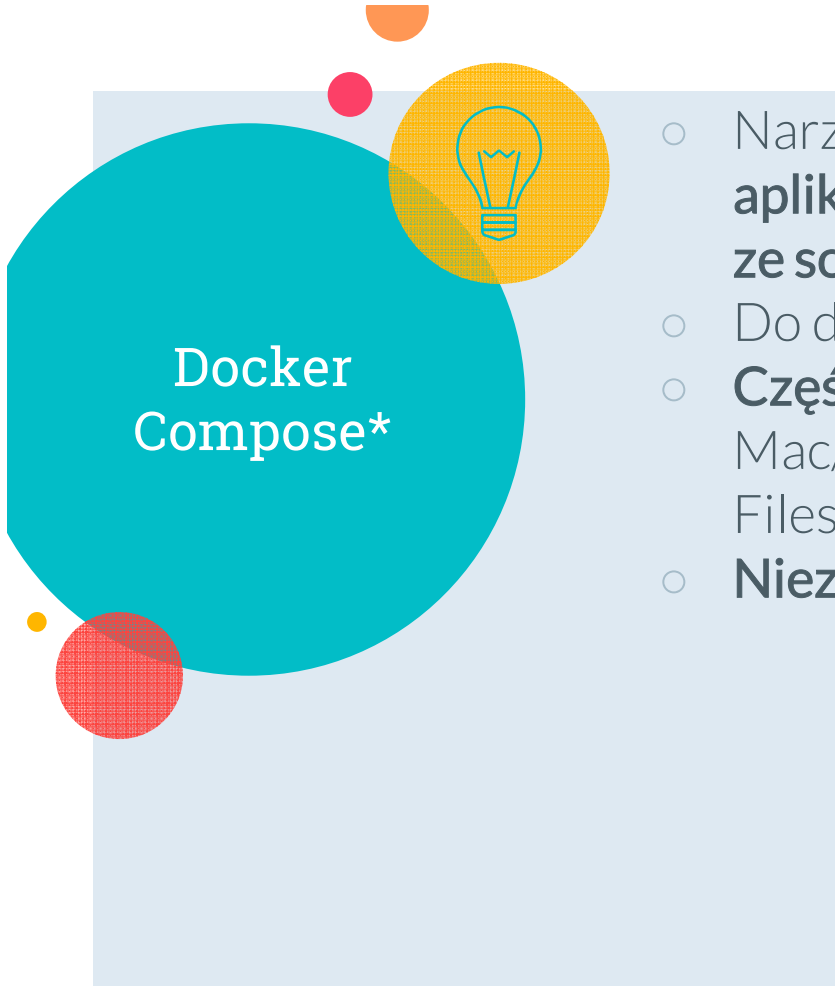

- Narzędzie do definiowania i uruchamiania aplikacji złożonych z wielu komunikujących się **ze sobą usług** (services)
- Do działania wymaga Docker Engine
- **Część** aplikacji Docker Desktop for Mac/Windows (np. c:/Program Files/Docker/Docker/resources/bin)
- **Niezależna aplikacja** na Linuxie

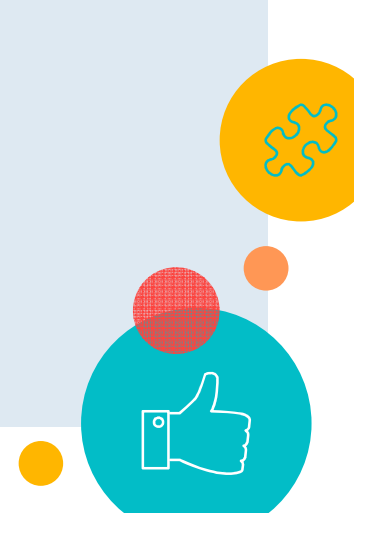

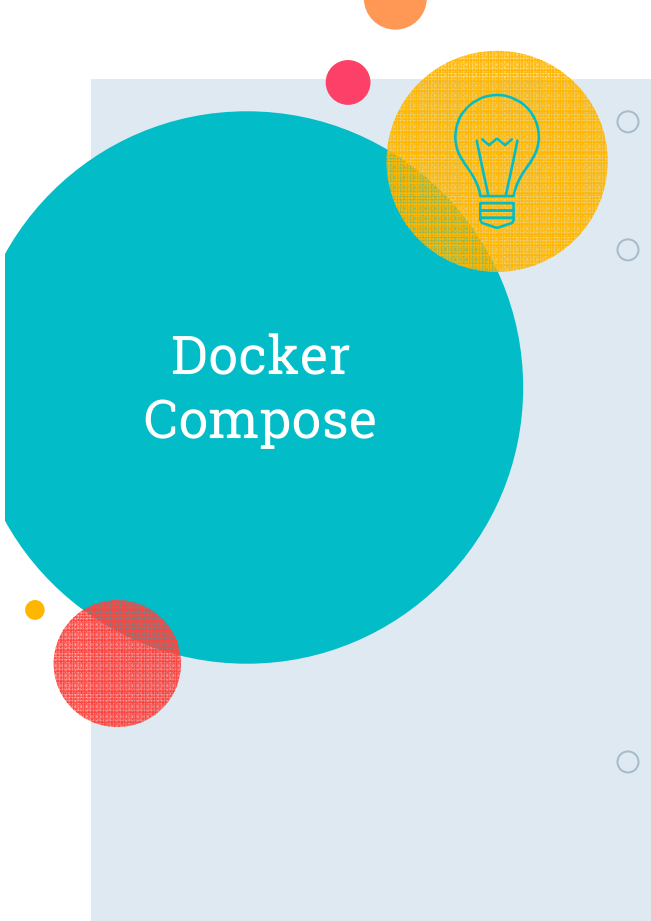

o **Konfiguracja** aplikacji opisywana jest w pliku YAML (docker-compose.yml)

 Aplikacja uruchamiana jest jednym poleceniem (docker-compose up); uwaga – Docker Compose nie przebudowywuje automatycznie, po zmianie pliku Dockerfile, obrazów usług dla których w pliku konfiguracyjnym podano atrybut bui 1d, jeżeli obrazy te są już dostępne w lokalnym rejestrze – można to wymusić poleceniemdocker-compose up --build

 $\circ$ Komendy do zarządzania cyklem życia aplikacji

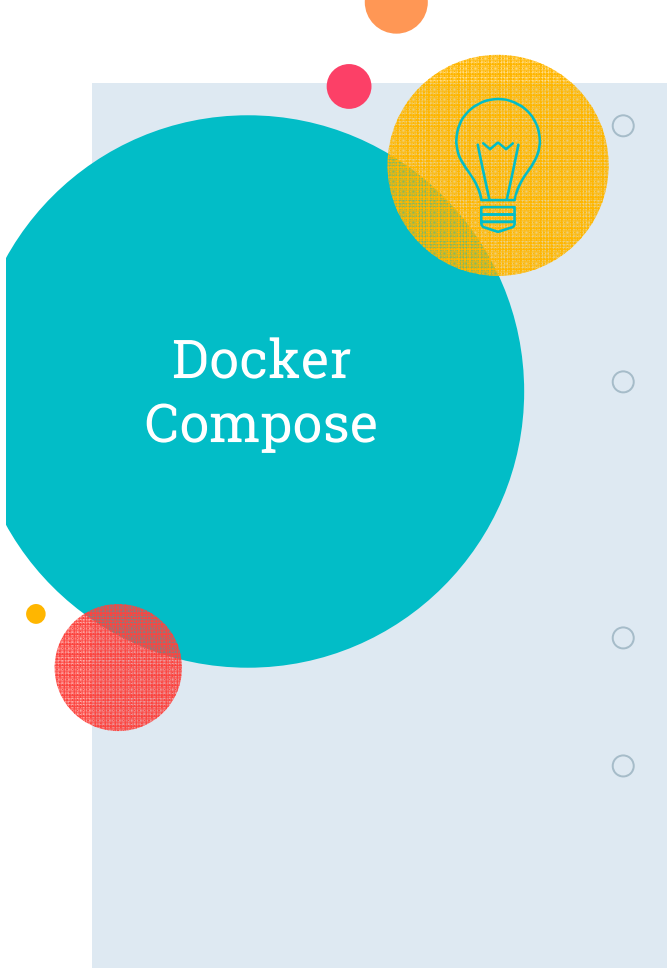

- Możliwość sekwencyjnego wczytywania konfiguracji:
- 

docker-compose -f docker-compose.yml -f production.yml

- o Możliwość **podmiany składowej usługi** działającej aplikacji (z zachowaniem data volumes):
	- \$ docker-compose build web
	- \$ docker-compose up --no-deps -d web
- Uruchomienie tylko na pojedynczym komputerze z Docker Engine

 Specyfikacja formatu pliku konfiguracyjnego: https://docs.docker.com/compose/compose-file/

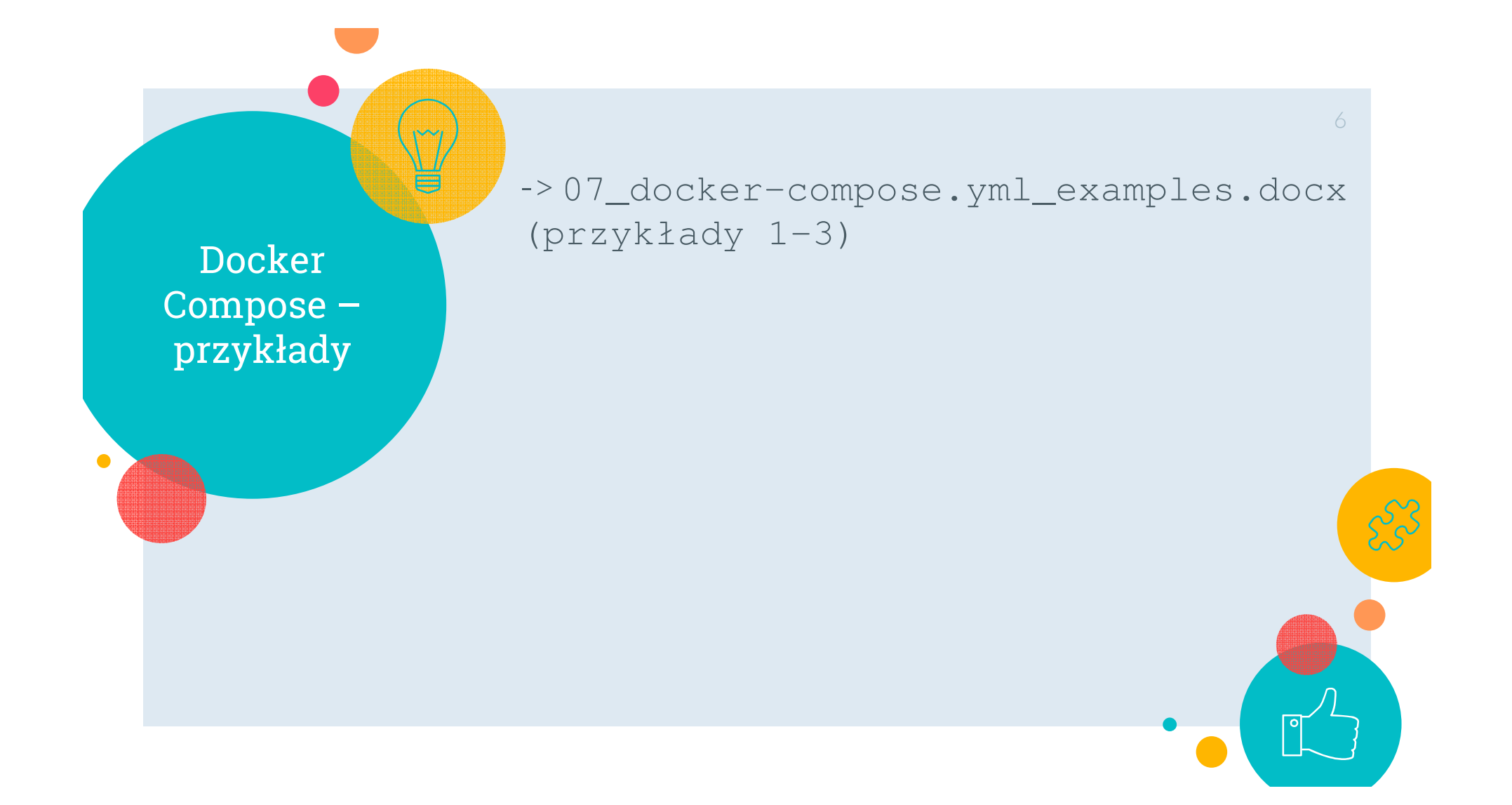

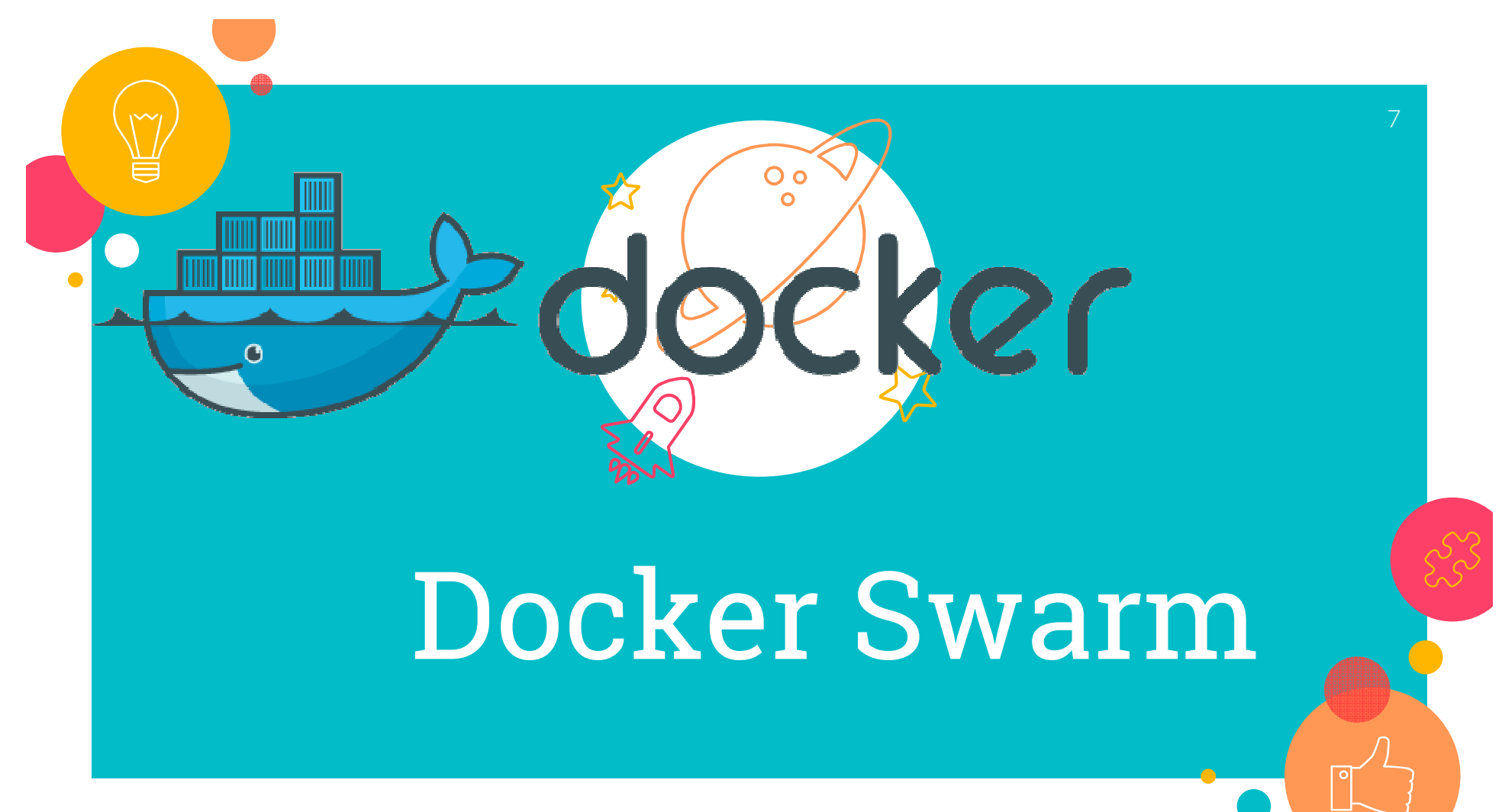

https://upload.wikimedia.org/wikipedia/commons/7/79/Docker\_%28container\_engine%29\_logo.png

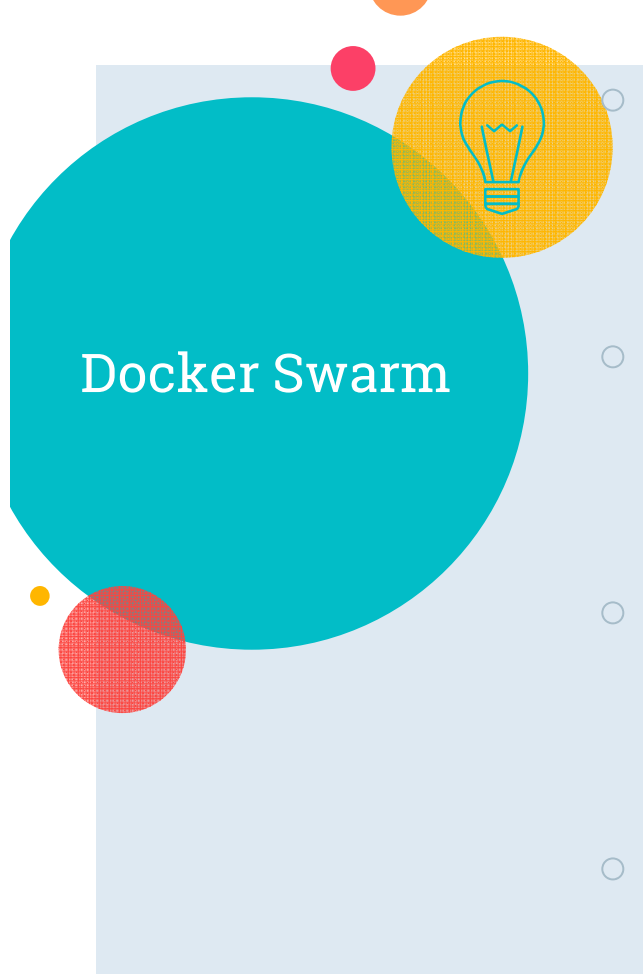

**Swarm** – grupa hostów Dockera (engine'ów)<br>Diseasuige seb wtrybie swarm mode (klaster): k pracujących w trybie swarm mode (klaster); każdy host (node) może pełnić rolę **managera** (manager), **pracownika** (worker), lub obie role naraz

- **Usługa** (service) ma zdefiniowany **optymalny stan** (liczba replik kontenera, dostępne zasoby sprzętowe, udostępnione porty, itp.), który Docker stara się zachować
- Gdy worker node staje się **nieosiągalny**, jego **zadania** (kontenery składowe różnych usług) są uruchamiane na innym hoście (orkiestracja ze stron managera)
- Zadanie (task) = kontener + komenda do uruchomienia w kontenerze

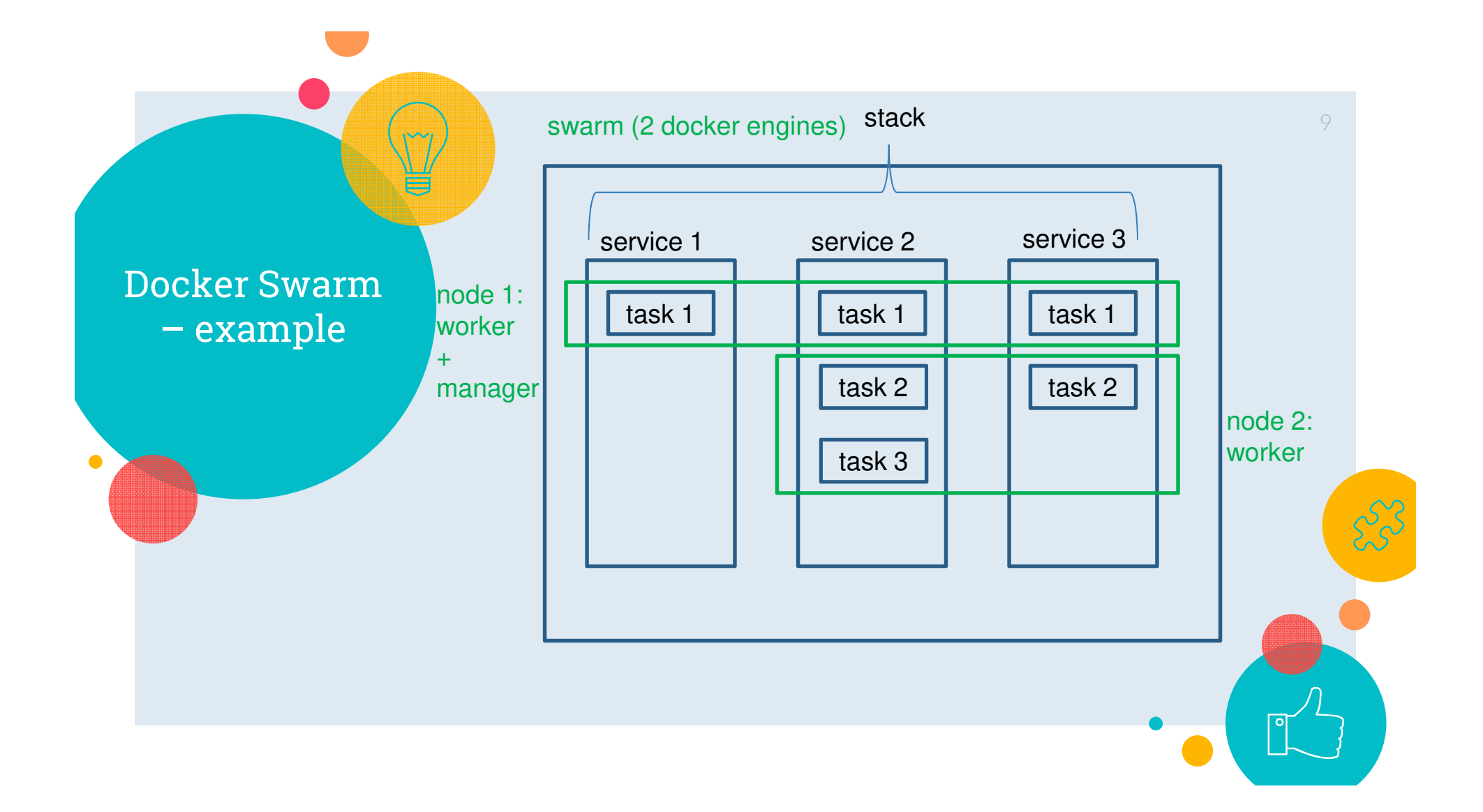

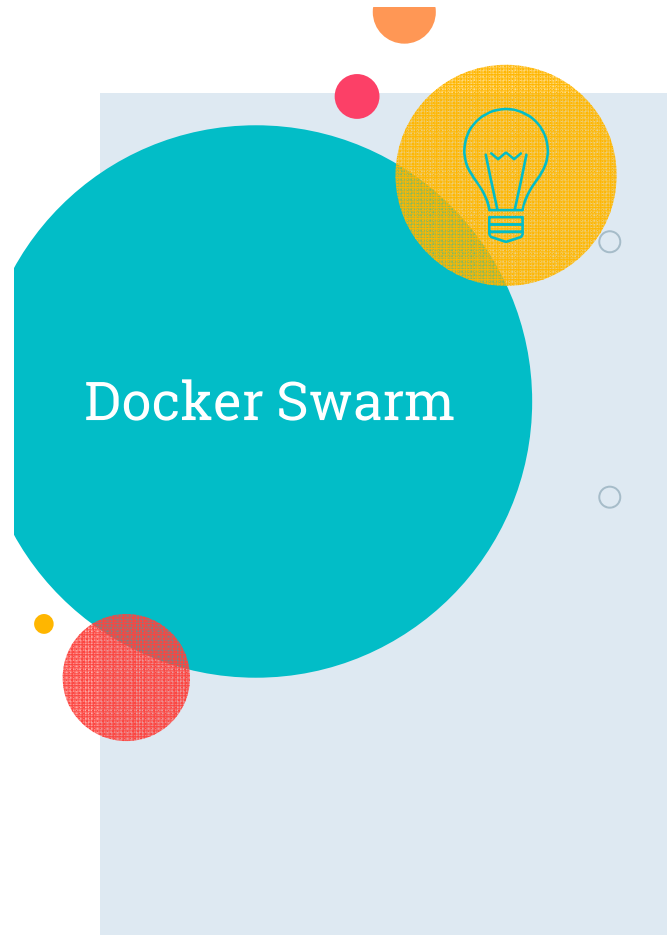

Modyfikacja konfiguracji usługi (np. sieci, do których usługa jest podłączona, data volumes) => Docker automatycznie uruchamia ponownie zadania (kontenery) tej usługi

○ Każda usługa w swarm'ie dostaje automatycznie adres DNS

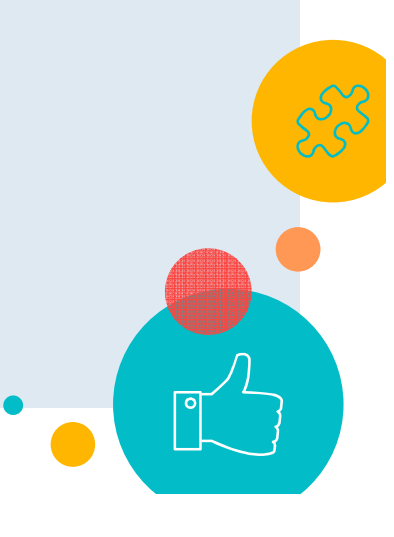

10

## <sup>&</sup>gt;**docker swarm init** Swarm initialized: current node (osezla3ravy1pvrkr1cifxcrg) is now a manager. I **Joinn III**<br> **Example 11 Example 11**<br> **Sezla3ravylpvrkrlcifxcrg)** is now a manager.<br>
To add a worker to this swarm, run the<br>
following command:<br> **docker swarm join --token SWMTKN-1-<br>
5jt1qysetk46vptxryketpjhjo6glj6qn3z**

Docker Swarm– tworzenie

To add a worker to this swarm, run the following command:

**docker swarm4ykefy-6t53uapcov0dg6r4kt5zh9yy9 192.168.65.3:2377**

To add a manager to this swarm, run 'docker swarm join-token manager' and follow t instructions.

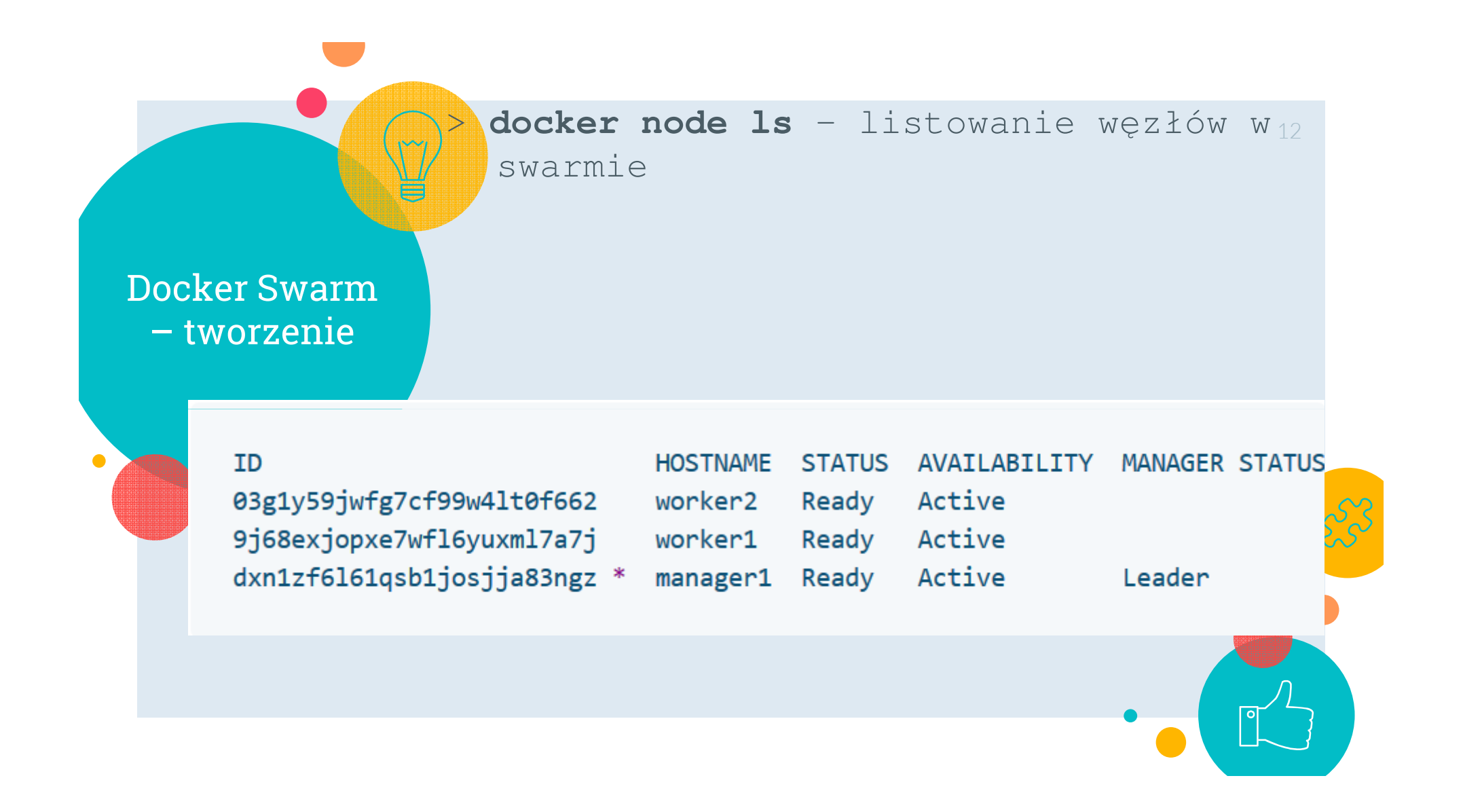

Docker Swarm (ręczne) uruchomienie usługi

<sup>&</sup>gt;**docker service create** --replicas 1 -- 13name helloworld alpine ping docker.com >**docker service 1s** – listuje usługi

- ΙD **NAMF MODE REPLICAS IMAGE** xh8v059pir9o helloworld replicated  $1/1$ alpine: latest > docker service inspect --pretty <SERVICE-ID>> docker service ps <SERVICE-ID>-listuje ico po /StdVitCt\_th\\_ taski usługi
- > docker service scale <SERVICE-ID>=<NUMBER-OF-TASKS> - zmiana liczby replik
- > docker service rm helloworld usunięcie usługi

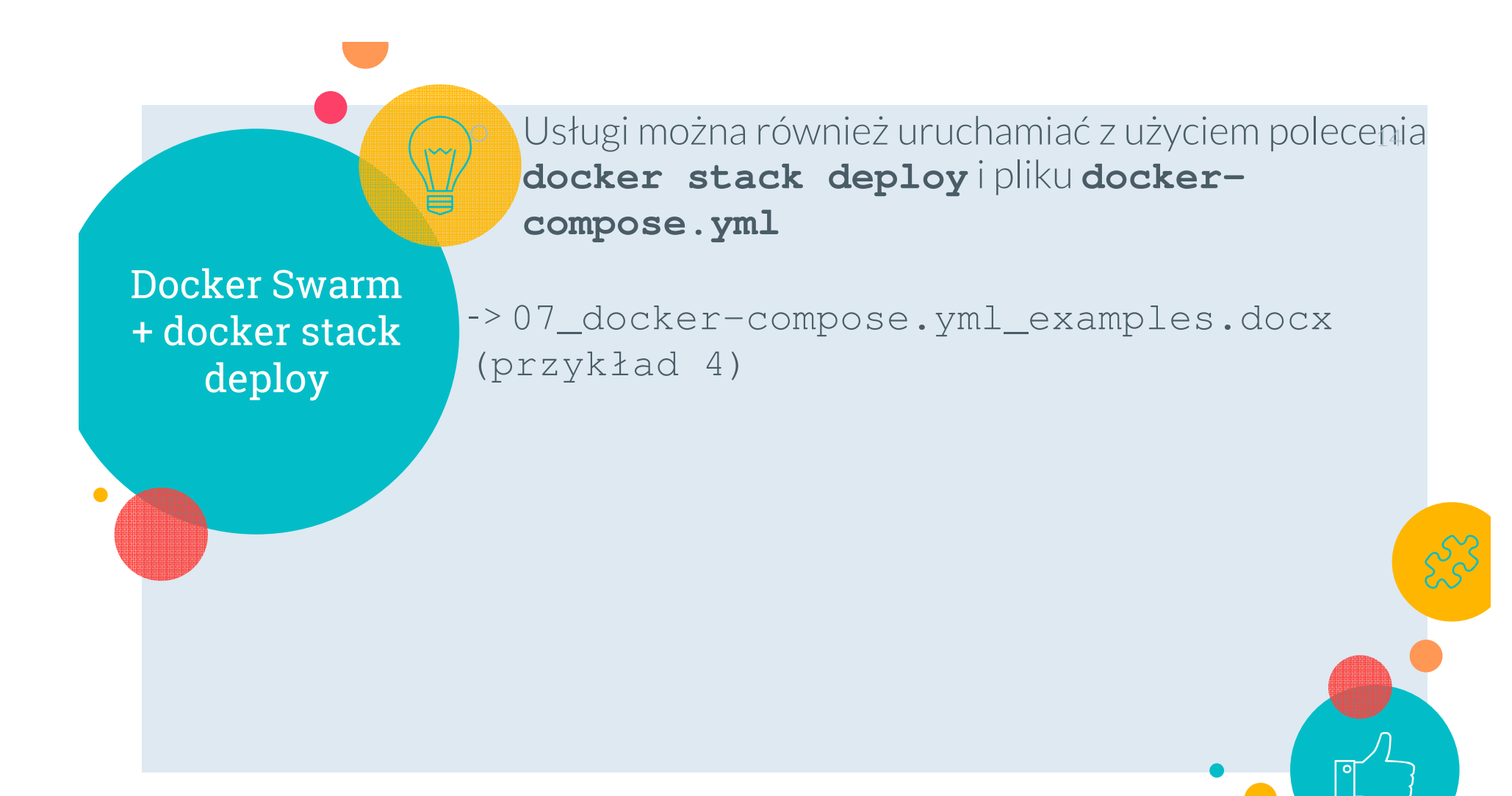

Docker Swarm+ docker stackdeploy

Uruchomienie aplikacji: docker swarm init – uruchomienie swarm mode **docker stack deploy** -c docker-compose.yml <nazwa-aplikacji> => uruchomienie/update aplikacji (polecenie idempotentne)docker stack services <nazwa-aplikacji> => lista usług składowych aplikacji=> docker service ps <nazwa-aplikacji>\_web 15lista kontenerów (tasków) w usłudze web docker stack ps <nazwa-aplikacji> => lista wszystkich zadań aplikacji (stack'a)Zatrzymanie aplikacji: **docker stack rm** <nazwa-aplikacji> docker swarm leave --force-zakończenie swa mode

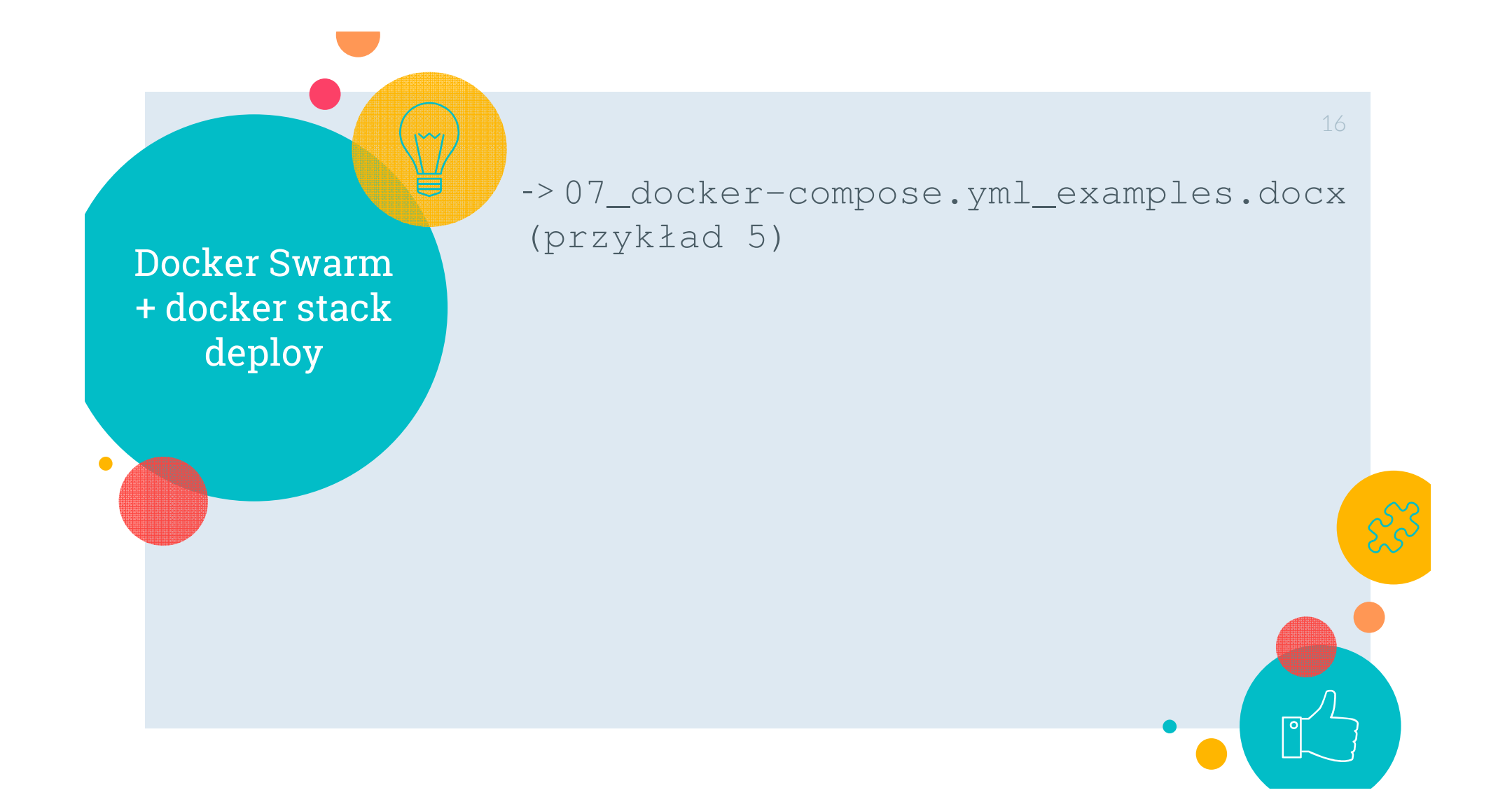

dockercompose vs. docker stackdeploy

## docker-compose (starsze narzędzie):

 nie wymaga swarm'a; uruchamianie kontenerów na 1 maszynie

17

- development-oriented
- konieczna dodatkowa instalacja na Linuxie
- pliki Compose w wersji 2+ (YAML)
- ignoruje instrukcję deploy w pliku YAML
- **docker stack deploy** (nowsze narzędzie):
- wymaga swarm'a (przynajmniej "one-machine swarm")
- production-oriented
- zintegrowane narzędzie (uruchamiane na wę**ź**le menedżerze)
- tylko pliki Compose w wersji 3+ (YAML)
- obsługuje instrukcję deploy w pliku YAML
- ignoruje instrukcje: build, container\_name, dep<mark>ends/on</mark>

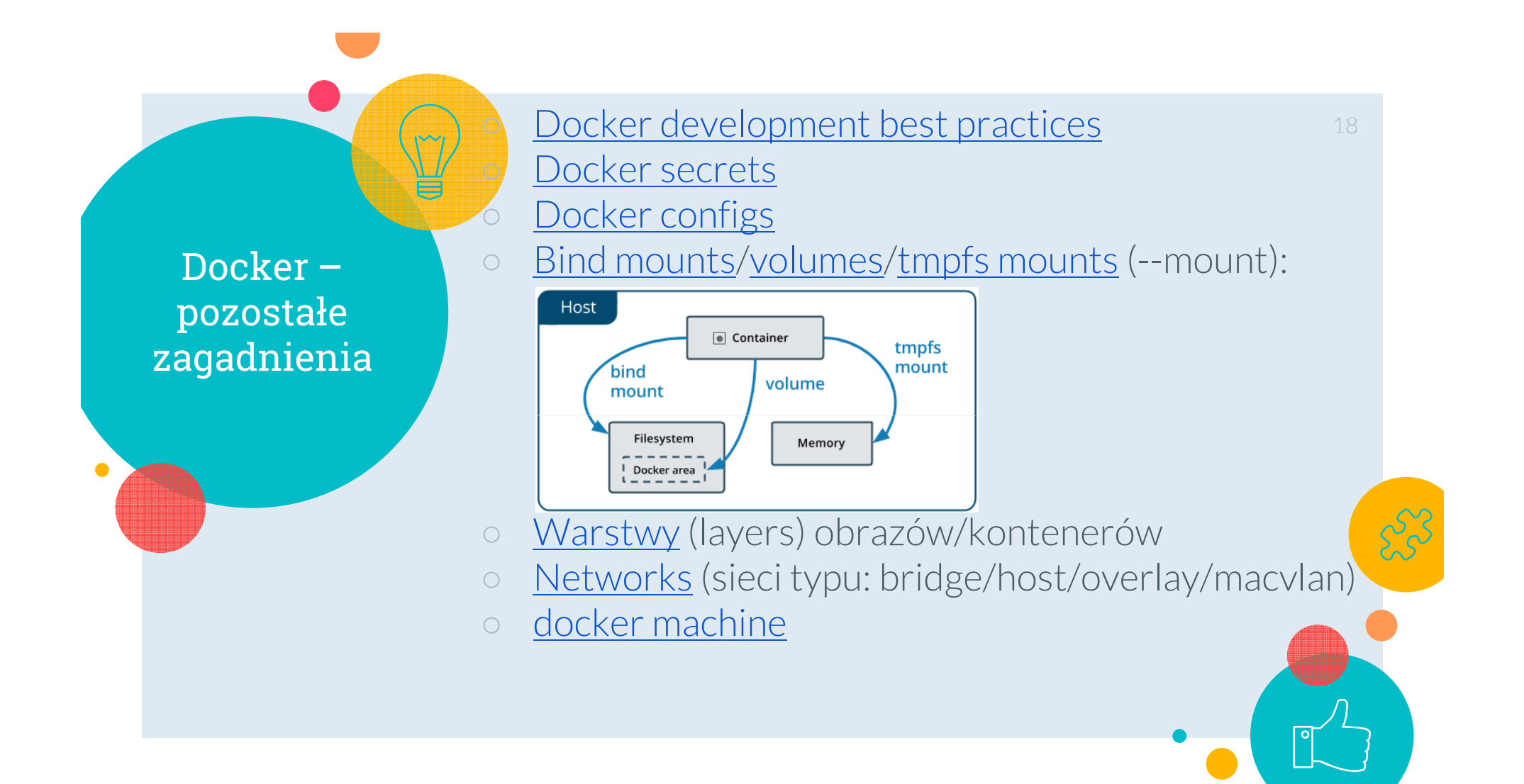

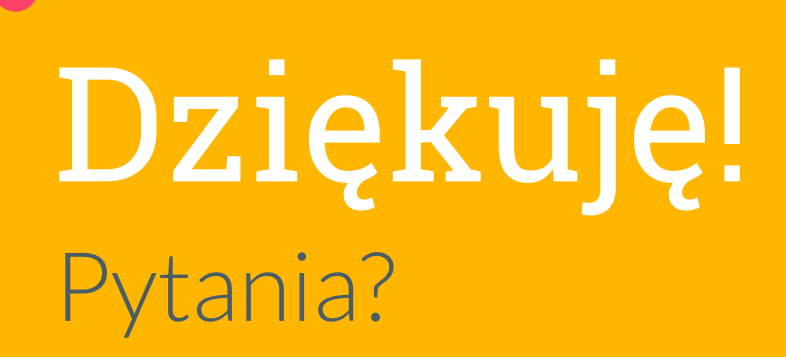

 $\sum_{i=1}^{n}$ 

 $\ddot{\phantom{a}}$ 

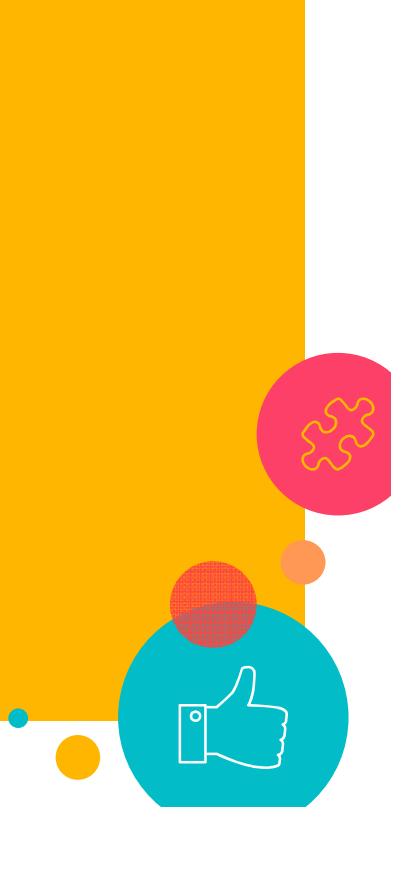